*Овсяк О. Моделі інформаційних технологій видалення, формування XML-опису і деселекції операції секвентування / Овсяк О. // Вісник ТНТУ. — 2011. — Том 17. — № 2. — С.150-157. — (приладобудування та інформаційно-вимірювальні технології).* 

*УДК 004.4'232* 

### **О. Овсяк, канд. техн. наук**

*Львівська філія Київського національного університету культури і мистецтв Українська академія друкарства* 

# **МОДЕЛІ ІНФОРМАЦІЙНИХ ТЕХНОЛОГІЙ ВИДАЛЕННЯ, ФОРМУВАННЯ** *XML***-ОПИСУ І ДЕСЕЛЕКЦІЇ ОПЕРАЦІЇ СЕКВЕНТУВАННЯ**

*Резюме. Засобами алгебри алгоритмів описано синтезовані математичні моделі інформаційних технологій видалення, створення xml-формату і зняття виділення операції секвентування. Модель видалення базується на обчисленні розмірів прямокутної області операції секвентування. У моделі xmlопису використовуються стандартні підсистеми створення елементів і атрибутів. Мовою об'єктного програмування C#, платформи Microsoft Visual Studio.NET програмно реалізовано й апробовано моделі формування xml-опису і функційного унітерму деселекції операції секвентування.* 

*Ключові слова: модель, елімінування, xml-формат, операція секвентування, деселекція.* 

# **A. Ovsyak**

# **MODEL ELIMINATION,** *xml* **- DESCRIPTION AND DESELECTION THE SEQUENCING OPERATION OF THE INFORMATION TECHNOLOGY**

*The summary. By means of algebra algorithms described mathematical models synthesized elimination, creating xml-format and deselect operations sequencing of information technology. The model is based on removal calculating the size of rectangular area operations sequencing. The model xml-standard descriptions used to create components and subsystems attributes. Object programming language C #, platform Microsoft Visual Studio.NET, software implemented and tested model of xml-description and of functional uniterm deselect operation sequencing.* 

*Key words: мodel, elimination, xml-format, operation sequenction, deselection.*

**Аналіз останніх досліджень і постановка проблеми.** Найбільш розповсюдженими методами опису алгоритмів є вербальний і блок-схемний. Крім них відомі методи Поста [1], Т'юрінґа [2], Ахо-Ульмана-Хопкрофта [3], Шенґаґе [4], рекурсивних функцій [5], Маркова [6], Колмогорова [7], Криницького [8]. Очевидно, що вербальний і блок-схемний методи забезпечують текстовий і текстово-графічний опис алгоритмів відповідно. Також відомо [9], що існуючі методи [1–8] не забезпечують математичного опису алгоритмів.

У дослідженні [10], яке набуло подальшого розвитку в роботі [11], аксіоматичним методом введено систему операцій, використання яких забезпечує отримання опису алгоритмів у вигляді математичних формул, над якими можуть бути виконані тотожні алгебраїчні перетворення. Система позначень алгебри алгоритмів має специфічні знаки [10–13], яких немає серед типових математичних позначень. Крім того, геометричні розміри таких знаків операцій, як секвентування, елімінування, паралелення і реверсування залежать від геометричних розмірів унітермів, над якими вони виконуються. Знаки операцій секвентування, елімінування, паралелення і циклічних секвентування, елімінування і паралелення мають складну геометричну конфігурацію.

Є можливість створювати складну систему знаків алгебри алгоритмів засобами найпоширеніших універсальних комп'ютерних систем, таких, як Word, Coral Draw, Page Maker, In Design та ін. Однак використання таких універсальних систем для набору й редагування формул алгоритмів потребує великих затрат праці та комп'ютерного часу і тому є малоефективним [12, 13].

Для підвищення рівня автоматизації та зменшення затрат часу для набору й редагування формул алгоритмів створено спеціалізовані редактори МОДАЛ [12] і АБСТРАКТАЛ [13]. Однак моделі цих систем не забезпечують можливості автоматичної оптимізації формул алгоритмів. Виконання автоматичних перетворень формул алгоритмів передбачено моделлю спеціалізованої комп'ютерної системи [14]. Але для забезпечення можливості виконання оптимізації формул алгоритмів перш за все необхідно створити й реалізувати моделі видалення, формування *XML*-опису та зняття (деселекції) вибору операції секвентування.

**Метою роботи** є автоматизація процесів видалення, створення *XML*-опису й деселекції операції секвентування.

**Завдання дослідження.** Створити й описати засобами алгебри алгоритмів моделі інформаційних технологій комп'ютерного видалення, формування *XML*-опису й деселекції операції секвентування, які запрограмувати мовою C# платформи Microsoft Visual Studio.NET [15, 16].

# **1. Модель інформаційної технології видалення**

# *1.1. Модель інформаційної технології видалення секвентування за відсутності режимів заміни*

У загальному випадку видалення графічних об'єктів описується такою формулою:  $VvdAl() =$ 

де *mf.znyF= fa* – приписування змінній *znyF* через складну змінну *mf* підсистеми *MaFor* стандартного значення *fa*; *M()* – функційні унітерми рисування знака операції секвентування; *(mf.znyF=tr) - ?* – порівняння значення змінної з типовим значенням *tr*; *u1* – складна умова, яка описується виразом *(mf.zny≠"R")&(mf.zny≠"F")&(mf.zny≠"S")*, у якому *(mf.zny≠"R")* – порівняння значення змінної *zny* на нерівність *"R"* (ідентифікатор режиму заміни операції секвентування); *(mf.zny≠"F")* – відсутність режиму заміни операції секвентування залишенням її першого унітерму; *(mf.zny≠"S")* – відсутність режиму заміни операції секвентування залишенням її другого унітерму; *W()* – функційний унітерм видалення алгоритму за наявності одного із режимів заміщення операції секвентування; *u2* – складний умовний унітерм, який описується виразом *(mf.zny≠"dA")&(mf.zny≠"dF")&(mf.zny≠"dS")&(mf.zny≠"dC")v(mf.zny=\$)*, у якому *(mf.zny≠"dA")* – відсутність режиму видалення операціїї секвентування; *(mf.zny≠"dF")* – залишення її першого унітерму; *(mf.zny≠"dS")* – залишення її другого унітерму; *(mf.zny≠"dC")* – залишення секвентування як вкладеної операції; *(mf.zny=\$)* – відсутність задавання режимів видалення; *rg=new RecGeo(new Rec(x - f.Hei/4 – 4, y f.Hei/8 - 4, wid + f.Hei/2 +6, hei + f.Hei/4 + Mat.Sqr(mf.dF) + 8)) – у змінній rg* збереження координат прямокутника (*x - f.Hei/4 – 4, y - f.Hei/8 - 4, wid + f.Hei/2 +6, hei + f.Hei/4 + Mat.Sqr(mf.dF) + 8*), обчислених функційним унітермом *Rec()* стандартної підсистеми *RecGeo*, яка реалізується класом RectangleGeometry [15, 16], а *Rec()* – процедурою Rect( ) [15, 16]; *Sqr()* – процедурою Sqrt() системного класу Math [15, 16]; *wid* , *hei* – текучі значення сумарних довжини і висоти унітермів з розділювачем; *u3* – складний умовний унітерм *(mf.pope≠\$) &(rg.Rec.Hei <mf.pope.Rec.Hei)&(rg.Rec.Wid<mf.pope.Rec.Wid)*, у якому *(mf.pope≠\$)* - перевірка наявності попередньої (*pope*) рамки вибору операції; *(rg.Rec.Hei<mf.pope.Rec.Hei)* – порівняння висоти (*rg.Rec.Hei*) текучої рамки вибору секвентування з висотою (*mf.pope.Rec.He*) попередньої рамки; *(rg.Rec.Wid<mf.pope.Rec.Wid)* – порівняння довжини (*rg.Rec.Wid*) текучої рамки вибору секвентування з довжиною (*mf.pope.Rec.Wid*) попередньої рамки; *rg.Rec=mf.pope.Rec* – переписування розмірів попередньої рамки вибору у змінну зберігаючу розміри текучої рамки вибору, яке виконується унітермом *Rec*, який реалізується властивістю Rect [15, 16]; *mf.pope=mf.zber* – переписування розмірів збереженої рамки вибору у змінну з попередніми розмірами; *mf.i\_bazy=fa* – запис в ідентифікатор (*i\_bazy*) вибору формули алгоритму з бази алгоритмів типового значення *fa*; *mf.fig=mf.canDra.GetVis(rg)* – графічних обєктів, які знаходяться на *canDra*, переписування у змінну *fig* стандартним функційним унітермом *GetVis()*, який реалізується відомою процедурою GetVisuals()[15, 16]; *mf.kf=mf.fig.Cou* – змінній *kf* приписується кількість графічних фігур, яка обчислена стандартним унітермом *Cou*, який реалізується відомою властивістю Count [15, 16];  $(mf.kf>0)-?$  – порівняння кількості фігур з нулем;  $\sigma i + 1$  – цикл за змінною кількості фігур *i* та задавання кроку зміни значень змінної; *SpaFig(i,*   $m_f$ ) – фукційний унітерм усунення графічних об $\epsilon$ ктів;  $c_i + I$  – ознака повернення у цикл за змінною *i*; *mf.geo= mf.pope* – збереження у комірці пам'яті *geo* попередньої рамки вибору операції секвентування *pope*; *mf.fig= mf.canDra.GetVis(mf.geo)* – графічні фігури *canDra*, вміщені у рамку *geo* записуються у *fig* після їхнього вибору функційним унітермом *GetVis()*.

*1.2. Видалення за наявності режимів заміни і відсутності циклічних операцій*  Формула має такий вигляд:

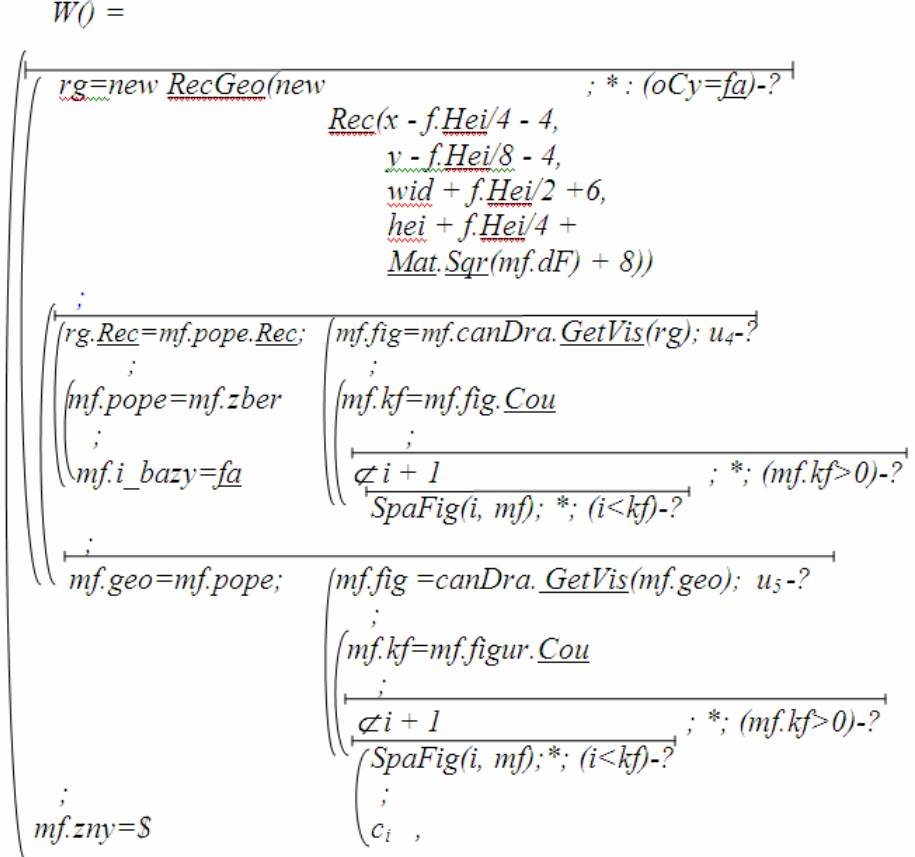

де *oCy* – змінна зберігача ідентифікатора циклічних операцій; *rg=new RecGeo(new Rec(x - f.Hei/4 – 4, y - f.Hei/8 - 4, wid + f.Hei/2 +6, hei + f.Hei/4 + Mat.Sqr(mf.dF) + 8))* – запамятовуваня у *rg* рамки вибору; *u4* – складний унітерм *(mf.pope≠\$) &(mf.iBaz=tr)&(rg.Rec.Hei<mf.pope.Rec.Hei)&( rg.Rec.Wid < mf.pope.Rec.Wid)* умови, у якому *(mf.iBaz=tr)* – порівняння значення ідентифікатора зчитування з бази алгоритмів *iBaz* зі стандартним значенням *tr* унітерму; *rg.Rec=mf.pope.Rec* – переписування в *rg* передньої рамки вибору *pope*; *mf.pope=mf.zber* – запис у *pope* значення збереженої рамки вибору *zber*; *mf.i\_bazy=fa* – запис у *i\_bazy* типового значення *fa*; *mf.fig=mf.canDra.GetVis(rg)* – запис у *fig* кількості графічних обєктів, які є у рамці *rg* розміщеній на *canDra*; *mf.kf=mf.fig.Cou* – обчислення кількості графічних об'єктів *fig*; <sup>⊄</sup> *i + 1* – цикл за змінною з модифікатором її зміни (*+1*) після повернення у цикл; *SpaFig(i, mf)* – функційний унітерм усунення графічних об'єктів; *u5 –* складний умовний унітерм *(mf.pope≠\$) &(mf.geo.Rec.Hei <mf.pope.Rec.Hei) &(mf.geo.Rec.Wid <mf.pope.Rec.Wid),* у якому перевіряється наявність рамки попереднього вибору і порівняння її розмірів з розмірами рамки, записаної у *geo*.

Функційний унітерм усунення графічних об'єктів описується формулою

pu SpaFig(j, mf)= $|Try()| = |TrG|| = |TrG|| = \sqrt{mfselViss/\sqrt{m}} = \sqrt{mfselViss/\sqrt{m}} = \sqrt{mfselviss/\sqrt{m}} = \sqrt{mfselviss/\sqrt{m}} = \sqrt{mfselviss/\sqrt{m}} = \sqrt{mfselviss/\sqrt{m}} = \sqrt{mfselviss/\sqrt{m}} = \sqrt{mfselviss/\sqrt{m}} = \sqrt{mfselviss/\sqrt{m}} = \sqrt{mfselviss/\sqrt{m}} = \sqrt{mfselviss/\sqrt{m}} = \sqrt{mfselviss/\sqrt{m}} = \sqrt{mfselviss/\sqrt{m}} = \sqrt{$ |<br>| mf.canDra.DelVis(mf.selVis)  $Cat(ex \in @Exc) = @MeshesBo, Sh(ex, Mes)$ ,

де *Try()* – функційний унітерм перевірки коректності формули, яка йому дорівнює, який описується відомою процедурою try [15, 16]; *mf.selVis*∈*@DraVisu* – змінна *mf.selVis* типу стандартної підсистеми *DraVisu*, яка реалізується відомим класом DrawingVisual [15, 16]; графічний об'єкт з номером *j* вибирається з *canDra* типовим функційним унітермом *Nom(i)*, який реалізується відомою процедурою Nomer()[15, 16]; *mf.selVis*∈*@DraVisu=mf.canDra.Nom(j)* – приписування змінній графічного об'єкта з номером *j*; *mf.canDra.DelVis(mf.selVis)* – розміщений на *canDra* графічний об'єкт змінної *selVis* усувається стандартним функційним унітермом *DelVis()*, який реалізується відомою процедурою DeleteVisual()[15, 16]; *ex*∈*@Exc* – змінна стандартної підсистеми винятків *Exc*, яка реалізується відомим класом Exception [15, 16]; *Cat()* – стандартний функційний унітерм, який реалізується процедурою catch ()[15, 16]; *MesBo* – підсистема створення графічного вікна, яка реалізується відомим класом MessageBox [15, 16]; *Sh()* – функційний унітерм висвітлювання повідомлення, що реалізується процедурою Show()[15, 16]; *Mes* – унітерм задавання повідомлення про виняток, який реалізується властивістю Message [15, 16]; *Cat(ex*∈*@Exc) =@MesBo.Sh(ex.Mes)* – опис виведення повідомлення про виняток.

# **2. Модель інформаційної технології** *xml***-опису операції секвентування**

*Xml*-опис операції секвентування має охоплювати ідентифікатори операції секвентування (*s*) і розділювача (*sep*) унітермів, сам розділювач (*sem* чи *com*), ідентифікатор орієнтації (*ori*) і значення орієнтації (*hor* чи *ver*), й самі унітерми. Формула яка описує створення подібного опису з такими даними, має такий вигляд:

pu over CreXML(xmlD  $\in$ @XmlDoc,  $n \in$ @XmlEl) =

де *xmlD*∈*@XmlDoc* – вхідна змінна *xmlD* типу підсистеми *XmlDoc*, яка реалізується відомим класом XmlDocument [15, 16]; *n*∈*@XmlEl* – вхідна змінна *n* типу підсистеми *XmlEl*, яка реалізується відомим класом XmlElement [15, 16]; *nEl*∈*@XmlEl* – створення змінної *nEl* типу *XmlEl*; *nAt*∈*@XmlAt* – створення змінної *nAt* типу *XmlAt*, яка реалізується відомим класом XmlAttribute [15, 16]; *nEl = xmlD.CreEl("s")* – змінній *nEl* елемент*"s"* приписується типовим функційним унітермом *CreEl()*, який реалізується

,

відомою процедурою CreateElement() [15, 16]; *nAt = xmlD.CreAt("sep")* – змінній *nAt* атрибут*"sep"* приписується типовим функційним унітермом *CreAt()*, який реалізується відомою процедурою CreateAttribute() [15, 16]; *(sep=Sep.Sem)-? –* перевірка значення розділювача на наявність значення *Sem*, *nAt.Val = "sem"* та *nAt.Val = "com"* – приписування атрибуту значень *"sem"* та *"com"*; *nEl.Ats.Ap(nAt)* – змінна *nEl* буде доповнена *Ap()* новими атрибутами *Ats*; *nAt = xmlD.CreAt("ori")* – до змінної *xmlD* введення *CreAt()* атрибута *"ori"* і приписування значення змінної *xmlD* змінній *nAt*; *(ori=Ori.Hor)-?* – перевірка наявності задання горизонтальної орієнтації (*Ori.Hor*) операціїї секвентування;  $nAt.$  Val = "hor" та  $nAt.$  Val = "ver" – приписування атрибуту *nAt* значень *"hor"* та *"ver"*; *n.ApChi(nEl)* – ввести вкладений елемент у *nEl*; *(tA≠\$)-?* – перевірка наявності першого (*tA*) унітерму секвенції; *tA.CreXML(xmlD, nEl)* – формування *xml*-елемента з першого унітерму секвенції; *(tB≠\$)-?* – перевірка наявності другого (*tB*) унітерму секвенції; *tB.CreXML(xmlD, nEl)* – формування *xml*-елемента з другого унітерму секвенції.

# **3. Модель інформаційної технології деселекції**

Модель функційного унітерму деселекції описується формулою

pu over Des(mf ∈ @Mf) = 
$$
\begin{pmatrix} = & \overline{sel; fa} \\ \overline{mf : cD : fa} \\ \overline{f : d \cdot Des(mf); *; (tA \neq S) - ?} \\ \overline{tA \cdot Des(mf); *; (tA \neq S) - ?} \end{pmatrix}
$$

де *over* – ідентифікатор прикриття даним функційним унітермом такого самого функційного унітерму базової підсистеми, яку наслідує дана підсистема (ідентифікатор реалізується модифікатором override [15, 16]);  $=\sqrt{\frac{\varepsilon l}{L}} \hat{l}$  приписування змінній селективного вибору (*sel*) значення *fa*, яке відповідає стандартному значенню false [15, 16]; – секвенційний унітерм приписування змінній *cD* підсистеми *Mf*  значення *fa*.

# **4. Програмна реалізація моделі формування xml-опису операції секвентування**

Написаний **C#** [15, 16] мовою об'єктного програмування код моделі має такий вигляд:

public override void CreateXML(XmlDocument xmlDoc, XmlElement node)  $\{$  XmlElement newElement; XmlAttribute newAttribute;

newElement = xmlDoc.CreateElement("sequence");

newAttribute = xmlDoc.CreateAttribute("separator");

 $if$  (separator  $==$  Separator Semicolon) newAttribute.Value = "semicolon"; else newAttribute.Value = "comma";

 newElement.Attributes.Append(newAttribute); newAttribute = xmlDoc.CreateAttribute("orientation"); if (orientation == Orientation.Horizontal) newAttribute.Value = "horizontal"; else newAttribute.Value = "vertical"; newElement.Attributes.Append(newAttribute); node.AppendChild(newElement); if (term $A$ ! = null) termA.CreateXML(xmlDoc, newElement); if (term $B \equiv \text{null}$ ) termB.CreateXML(xmlDoc, newElement);

### **5. Програмна реалізація унітерму деселекції**

Написаний мовою **C#** код є таким:

```
 public override void Deselect(MainForm mf) 
 { 
selected = false;
 mf.cok_Na_canwasDraw = false; 
if (termA != null)
 termA.Deselect(mf); 
if (termB ! = null)
 termB.Deselect(mf); 
    }
```
**Результати дослідження.** Засобами розширеної алгебри алгоритмів побудовано математичні моделі інформаційних технологій елімінування, формування *xml*-опису і деселекції операції секвентування формул алгоритмів. Створені математичні моделі програмно реалізовано й апробовано.

**Висновки.** Програмна реалізація математичних моделей забезпечує виконання процесів видалення, формування *XML*-опису і зняття вибору операції секвентування. Створені моделі і їхня програмна реалізація можуть бути використані для реалізації процесів автоматичної оптимізації формул алгебри алгоритмів.

#### **Література**

- 1. Post, E.L. Finite Combinatory Processes Formulation 1 / E.L. Post // *Journal of Symbolic Logic*. 1936. № 1. – P. 103 – 105. (Reprinted in The Undecidable, pp. 289ff).
- 2. Turing, A.M. On computable numbers, with an application to the Entscheidungsproblem / A.M.Turing // *Proceedings of London Mathematical Society*. – 1936 – 1937. – Series 2, vol. 42. – P. 230–265. (Correction, ibidem, vol. 43, pp. 544–546. Reprinted in [13 Davis M., pp. 155–222] and available online at http://www.abelard.org/turpap2/tp2-ie.asp).
- 3. Aho, A.V. The design and analysis of computer algorithms / A.V. Aho, J.E. Hopcroft, J.D. Ullman // Addison-Wesley Publishing Company. – 1974.
- 4. Schönhage, A. Universelle Turing Speicherung. In J. Dörr and G. Hotz, Editors / A.Schönhage // *Automatentheorie und Formale Sprachen, Bibliogr. Institut, Mannheim*. – 1970. – P. 369–383.
- 5. Church, A. An unsolvable problem of elementary number theory / A. Church // *American Journal of Mathematics*. – 1936. – Vol. 58. – P. 345–363.
- 6. Марков, A.A. Теория алгоритмов [Текст] / A.A. Марков // Труды МИАН. 1951. Т. № 38. С. 176– 189.

}

- 7. Колмогоров А.Н. О понятии алгоритма [Текст] / А.Н. Колмогоров // УМН. 1953. Т. № 8, Вып. 4  $(56)$ .– C. 175–176.
- 8. Криницкий А.А. Алгоритмы вокруг нас [Текст] / А.А. Криницкий. М.: Наука, 1984. 224 с.
- 9. Детловс, В.К. Нормальные алгоритмы и рекурсивные функции [Текст] / В.К. Детловс // Докл. АН СССР. – 1953. – Т. 90, № 4. – С.723–725.
- 10. Овсяк, В.К. Засоби еквівалентних перетворень алгоритмів інформаційно-технологічних систем [Текст] / В.К. Овсяк // Доповіді Національної академії наук України, 1996. – № 9. – С. 83–89.
- 11. Owsiak, A. Rozszerzenie algebry algorytmów / W. Owsiak, A. Owsiak // Pomiary, automatyka, kontrola. 2010. – № 2. – S. 184–188.
- 12. Бритковський, В.М. Моделювання редактора формул секвенційних алгоритмів [Текст]: автореф. дис. ... канд. тех. наук: 01.05.02 "Математичне моделювання та обчислювальні методи" / В.М. Бритковський. – Львів, 2003. – 18 с.
- 13. Василюк, А.С. Підвищення ефективності математичного і програмного забезпечення редактора формул алгоритмів [Текст]: автореф. дис. ... канд. тех. наук: 01.05.02 "Математичне та програмне забезпечення обчислювальних машин і систем" / А.С. Василюк. – Львів, 2008. – 20 с.
- 14. Овсяк, О.В. Модель абстрактної підсистеми комп'ютерної інформаційної системи генерування коду [Текст] / О.В. Овсяк // Комп'ютерні науки та інформаційні технології. Вісник національного університету "Львівська політехніка". – 2010. – С.127–136.
- 15. Petzold, C. Programowanie Windows w języku C# / C. Petzold. Warszawa: Rm, 2002. 1161 s.
- 16. Мак-Дональд, М. WPF: Windows Prezentation Foundation в NET 3.5 с примерами на C# 2008. Для профессионалов / М. Мак-Дональд; [пер. с англ. Я.П. Волковой, Д.Я. Иваненко, Н.А. Мухана]. – Москва, Санкт-Петербург, Киев: И.Д. "Вильямс", 2008. – 928 с.

*Отримано 01.02.2011*